## Package 'IMMAN'

March 29, 2021

<span id="page-0-0"></span>Title Interlog protein network reconstruction by Mapping and Mining ANalysis

Version 1.10.0

Description Reconstructing Interlog Protein Network (IPN) integrated from several Protein protein Interaction Networks (PPINs). Using this package, overlaying different PPINs to mine conserved common networks between diverse species will be applicable.

Author Minoo Ashtiani, Payman Nickchi, Abdollah Safari, Mehdi Mirzaie, Mohieddin Jafari

Maintainer Minoo Ashtiani <ashtiani.minoo@gmail.com>

biocViews SequenceMatching, Alignment, SystemsBiology, GraphAndNetwork, Network, Proteomics

RoxygenNote 7.1.0

License Artistic-2.0

Encoding UTF-8

LazyData true

Imports STRINGdb, Biostrings, igraph, graphics, utils, seqinr

Suggests knitr, rmarkdown, testthat

VignetteBuilder knitr

git\_url https://git.bioconductor.org/packages/IMMAN

git\_branch RELEASE\_3\_12

git last commit b4cfedb

git\_last\_commit\_date 2020-10-27

Date/Publication 2021-03-28

### R topics documented:

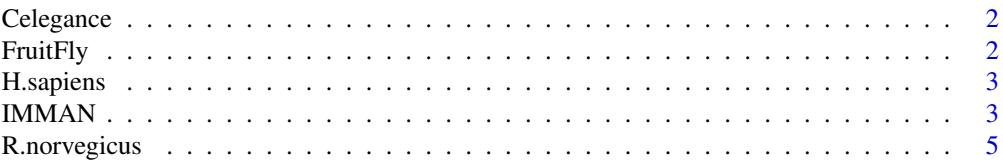

#### <span id="page-1-0"></span>**Index** [7](#page-6-0)

Celegance *Celegance*

#### Description

A sample collection of 49 UNIPROT\_AC of Celegance species.

#### Usage

data("Celegance")

#### Format

a character vector

#### References

http://www.uniprot.org/

#### Examples

data("Celegance") print(Celegance)

FruitFly *Fruit Fly*

#### Description

A sample collection of 56 UNIPROT\_AC of Fruit Fly species.

#### Usage

data("FruitFly")

#### Format

a character vector

#### References

http://www.uniprot.org/

#### Examples

data("FruitFly") print(FruitFly)

<span id="page-2-0"></span>

#### Description

A sample collection of 76 UNIPROT\_AC of Homo sapiens species.

#### Usage

data("H.sapiens")

#### Format

a character vector

#### References

http://www.uniprot.org/

#### Examples

```
data("H.sapiens")
print(H.sapiens)
```
IMMAN *Interlog protein network reconstruction by Mapping and Mining ANalysis*

#### Description

A function for reconstructing Interlog Protein Network (IPN) integrated from Protein-protein Interaction Networks (PPIN) from different species. Users can overlay different PPINs to mine conserved common network between diverse species. It helps to retrieve IPN with different degrees of conservation to have better protein function prediction and PPIN analysis.

#### Usage

```
IMMAN(
 ProteinLists,
 fileNames = NULL,
 Species_IDs,
  identityU,
  substitutionMatrix,
 gapOpening,
 gapExtension,
 BestHit,
 coverage,
 NetworkShrinkage,
  score_threshold,
 STRINGversion,
  InputDirectory = getwd()
)
```
#### Arguments

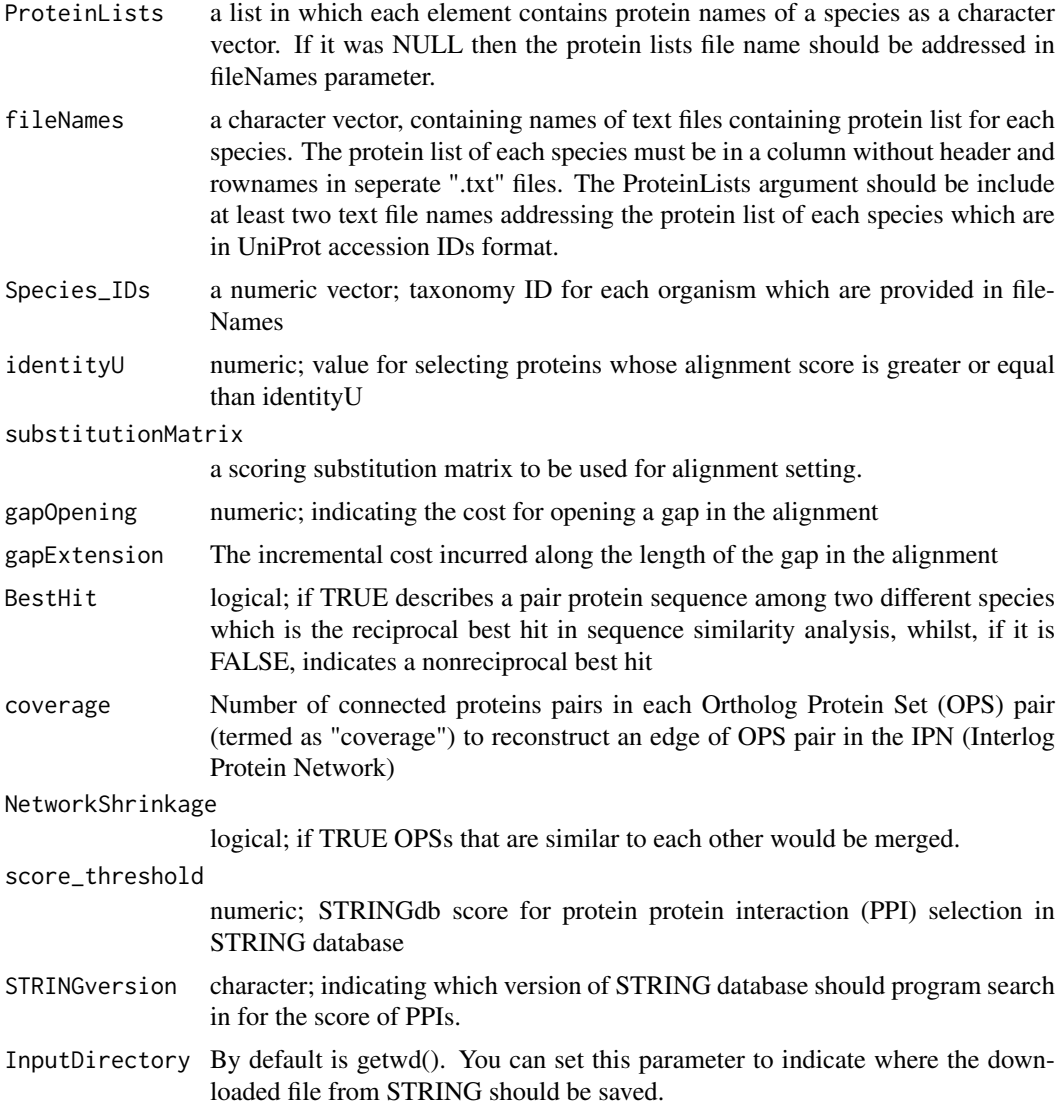

#### Value

a list contaning four elements:

IPNEdges : data.frame; Edges of resulted interlog protein network.

IPNNodes : data.frame; Nodes of resulted interlog protein network. Each node represents an OPS which is a set of ortholog proteins.

Network : list; Retrived PPINs of each input species.

maps : list; It includes data.frames indicating STRING\_id data base matched to their corresponding UNIPROT\_AC. The number of data.frames is according to the the number of species.

IPN : an igraph object representing the interlog protein network.

#### Author(s)

Minoo Ashtiani, Payman Nickchi, Abdollah Safari, Mehdi Mirzaie, Mohieddin Jafari

#### <span id="page-4-0"></span>R.norvegicus 5

#### See Also

[pairwiseAlignment](#page-0-0)

#### Examples

```
data(FruitFly)
data(Celegance)
subFruitFly <- as.character(FruitFly$V1)[1:10]
subCelegance <- as.character(Celegance$V1)[1:10]
ProteinLists = list(subFruitFly, subCelegance)
List1_Species_ID = 7227 # taxonomy ID FruitFly
List2_Species_ID = 6239 # taxonomy ID Celegance
Species_IDs = c(List1_Species_ID, List2_Species_ID)
identityU = 30
substitutionMatrix = "BLOSUM62"
gapOpening = -8gapExtension = -8NetworkShrinkage = FALSE
coverage = 1
BestHit = TRUE
score_threshold = 400
STRINGversion="11"
# Run the IMMAN function for the parameters
output = IMMAN(ProteinLists, fileNames=NULL, Species_IDs,
              identityU, substitutionMatrix,
              gapOpening, gapExtension, BestHit,
              coverage, NetworkShrinkage,
              score_threshold, STRINGversion,
              InputDirectory = getwd())
output$IPNEdges
output$IPNNodes
output$Networks
output$Networks[[1]]
output$maps
output$maps[[2]]
```
R.norvegicus *Rattus norvegicus (Rat)*

#### Description

A sample collection of 70 UNIPROT\_AC of Rattus norvegicus species.

#### Usage

```
data("R.norvegicus")
```
#### Format

a character vector

#### References

http://www.uniprot.org/

### Examples

data("R.norvegicus") print(R.norvegicus)

# <span id="page-6-0"></span>Index

∗ datasets Celegance, [2](#page-1-0) FruitFly, [2](#page-1-0) H.sapiens, [3](#page-2-0) R.norvegicus, [5](#page-4-0) Celegance, [2](#page-1-0) FruitFly, [2](#page-1-0) H.sapiens, [3](#page-2-0) IMMAN, [3](#page-2-0) pairwiseAlignment, *[5](#page-4-0)*

R.norvegicus, [5](#page-4-0)